#### **Chapter 18: Get With the Program: Fundamental Concepts Expressed in JavaScript**

**Fluency with Information Technology Third Edition**

> **by Lawrence Snyder**

## **Overview: Programming Concepts**

- Programming: Act of formulating an algorithm or program
- Basic concepts have been developed over last 50 years to simplify common programming tasks
- Concepts will be expressed in JavaScript

Copyright © 2008 Pearson Education, Inc. Publishing as Pearson Addison-Wesley 18-2

At the Espresso Stand

## **Programming Concepts**

2008 Pearson Education, Inc. Publishing as Pearson Ad

- Names, values, variables
- Declarations
- Data types, numbers, string literals and Booleans

Copyright © 2008 Pearson Education, Inc. Publishing as Pearson Addison-Wesley 18-3

- Assignment
- Expressions
- Conditionals

Espresso is concentrated liquid coffee produced by passing steam through<br>finely ground coffee beans. Some people enjoy drinking espresso straight,<br>but others prefer a cafe lattic, espresso in steamed milik, a cappuccino, e equal pairs on steamed intime and time to anti, or an winetincation, espensos of interactions are sold in three sizes: short (8 oz.), tall (12 oz.), and grandel (16 oz.). These drinks are made with a single unit of espress price of the drink, and tax is figured in to produce the charge for the drink. The pro-<br>gram to compute the price of an espresso drink is: Input drink, a character string with one of the values: "espresso", "latte", aring experience sure with our or in values. They<br>can example control to the disk of ounce, an integer, giving the size of the drink in ounces<br>shots, an integer, giving the number of shots Output: price in dollars of an order, including 8.8% sales tax Figure 18.1. Sample JavaScript computation to figure the cost of espresso drinks. (continues next page).

Copyright © 2008 Pearson Education, Inc. Publishing as Pearson Addison-Wesley 18-4

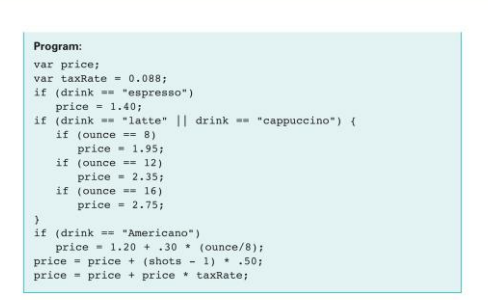

Figure 18.1 (continued). Sample JavaScript computation to figure the cost of espresso drinks.

Copyright © 2008 Pearson Education, Inc. Publishing as Pearson Addison-Wesley 18-5

## **Names, Values, And Variables**

- Names Have Changing Values
	- Example: U.S. President has current value of George W. Bush, previous values of Bill Clinton, George Washington
- Names in a Program Are Called *Variables*
	- Values associated with a name change in programs using the *assignment* statement ( = )

```
Copyright © 2008 Pearson Education, Inc. Publishing as Pearson Addison-Wesley 18-6
```
## **Identifiers and Their Rules**

- *Identifier* is the character sequence that makes up a variable's name
	- Must have a particular form
		- Must *begin* with a letter or underscore ( \_ ) *followed by* any sequence of letters, digits, or underscore characters
		- Cannot contain spaces

Copyright © 2008 Pearson Education, Inc. Publishing as Pearson Addison-Wesley

• Case sensitive (Capitalization matters!)

## **Identifiers and Their Rules**

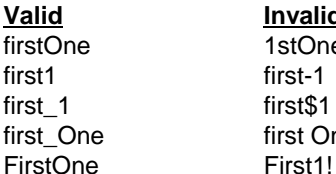

**Valid Invalid** 1stOne first-1 first\$1 first One

## **A Variable Declaration Statement**

- Declaration: State what variables will be used
	- Command is the word *var*
	- For example, a program to calculate area of circle given radius, needs variables area and radius: • var radius, area;
- The declaration is a type of *statement*

## **The Statement Terminator**

Copyright © 2008 Pearson Education, Inc. Publishing as Pearson Addison-Wesley

- A program is a list of statements
- The statements may be run together on a line
- Each statement is terminated by the *statement terminator* symbol

Copyright © 2008 Pearson Education, Inc. Publishing as Pearson Addison-Wesley 18-10

– In JavaScript, it is the *semicolon* ( ; )

Copyright © 2008 Pearson Education, Inc. Publishing as Pearson Addison-Wesley 18-9

## **Rules for Declaring Variables**

- Every variable used in a program must be declared (before it is used)
	- In JavaScript declaration can be anywhere in the program
	- Programmers prefer to place them first
- Undefined values
	- Variable has been declared but does not yet have a value var number1; // undefined value

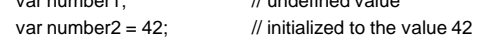

# **Initializing a Declaration**

- We can set an initial value as part of declaration statement:
	- $-$  var taxRate = .088;
- Related variables may be grouped in one declaration/initialization; unrelated variables are usually placed in separate statements

var num1 = 42, num2, num3;  $\vert$  var num1 = 42;

var num2; var num3;

Copyright © 2008 Pearson Education, Inc. Publishing as Pearson Addison-Wesley 18-12

## **Three Basic Date Types of Javascript**

- Numbers
- Strings
- Booleans
	- These kind of values are called *data types* or just *types*

Copyright © 2008 Pearson Education, Inc. Publishing as Pearson Addison-Wesley 18-13

#### **Numbers**

- Rules for Writing Numbers
	- There are no "units" or commas
	- Can have about 10 significant digits and can range from 10-324 to 10308

Copyright © 2008 Pearson Education, Inc. Publishing as Pearson Addison-Wesley 18-14

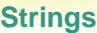

- Strings are sequences of keyboard characters
- Strings are always surrounded by single ( ' ' ) or double quotes ( " " )

Copyright © 2008 Pearson Education, Inc. Publishing as Pearson Addison-Wesley 18-16-18

• Strings can initialize a declaration – var hairColor = "black";

## **Rules for Writing Strings in JavaScript**

- Must be surrounded by single or double quotes
- Allow most characters except return (Enter), backspace, tab,  $\lambda$
- Double quoted strings can contain single quoted strings and vice versa
- The apostrophe ( ' ) is the same as the single quote
- Any number of characters allowed in a string
- Minimum number of characters is zero ( "" ), which is the *empty string*

right © 2008 Pearson Education, Inc. Publishing as Pearson Addison-Wesley 18-16

## **Literals**

- String Literals stored in the computer
	- Quotes are removed (they are only used to delimit the string literal)
	- Any character can be stored in memory
		- Even a character that cannot be typed can be stored, using escape mechanism – in JavaScript, the backslash  $( \setminus )$

#### Table 18.1 Escape sequences for characters prohibited from string literals

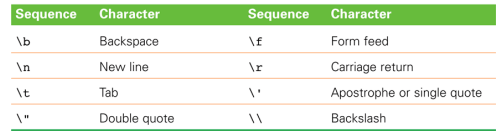

## **Boolean Values**

- Two logical values: True and False
- They are values, not identifiers or strings
- Used implicitly throughout programming process; only occasionally for initializing variables
	- Mostly used to compare data or make decisions

Copyright © 2008 Pearson Education, Inc. Publishing as Pearson Addison-Wesley 18-19

## **The Assignment Statement**

- Changes a variable's value <variable> <assignment symbol> <expression>;
- Assignment Symbol:
	- $-$  In JavaScript, the equal sign ( = )
	- Example:
		- weeks = days / 7;

Copyright © 2008 Pearson Education, Inc. Publishing as Pearson Addison-Wesley

### **Interpreting an Assignment Statement**

- Value flows from the right side to the left side
- Read the assignment symbol as "is assigned" or "becomes" or "gets"
- The expression (right side) is computed or evaluated first
	- If there are any variables in it, their current value is used
- Then this computed value becomes the value of the variable on the left side

right © 2008 Pearson Education, Inc. Publishing as Pearson Addison-Wesley 18-22

#### **Three Key Points about Assignment**

• All three of the components must be given

Copyright © 2008 Pearson Education, Inc. Publishing as Pearson Addison-Wesley 18-21

 $\frac{days}{7}$ 

- expression

terminator

weeks

assignment symbol-

variable

- if anything is missing, the statement is meaningless
- Flow of value to name is always right to left
- Values of any variables used in the expression are always their values before the start of the execution of the assignment

## **An Expression and its Syntax**

- Algebra-like formula called an *expression*
	- Describe the means of performing the actual computation
	- Built out of values and *operators*
		- Standard *arithmetic operators* are symbols of basic arithmetic

## **Arithmetic Operators**

- Multiplication must be given explicitly with the asterisk ( \* ) multiply operator
- Multiply and divide are performed before add and subtract – Unless grouped by parentheses
- JavaScript does not have an operator for exponents
- *Binary operators* operate on two *operands* (like + and \*)
- *Unary operators* operate on one operand (like for negate)
- *Modulus* or mod ( % ) divides two integers and returns the remainder

Copyright  $@$  2008 Pearson Education, Inc. Publishing as Pearson Addison-Wesley

**Relational Operators**

- Make comparisons between numeric values
- Outcome is a Boolean value, true or false
- < less than
- <= less than or equal to
- $\cdot$  == equal to
	- (Note difference between = and ==)
- $\cdot$  != not equal to
- >= greater than or equal to
- > greater than

Copyright © 2008 Pearson Education, Inc. Publishing as Pearson Addison-Wesley 18-26

## **Logical Operators**

- To test two or more relationships together – Teenagers are older than 12 and younger than 20
- Logical And
	- Operator is &&
	- Outcome of a && b is true if both a and b are true; otherwise it is false
- Logical Or
	- Operator is ||
	- $-$  Outcome of a  $\parallel$  b is true if either a is true or b is true
- Logical Not
	- Operator is !
	- Unary operator. Outcome is opposite of value of operand

Copyright © 2008 Pearson Education, Inc. Publishing as Pearson Addison-Wesley 18-27

# **Operators (cont'd)**

- Operator Overload
	- Use of an operator with different data types
	- Case of interest in JavaScript is +
- Addition
	- When used with numbers, it adds  $\cdot$  4 + 5 produces 9
- Concatenation
	- When + is used with strings, it concatenates or joins the strings together
		- "four" + "five" produces "fourfive"

Copyright © 2008 Pearson Education, Inc. Publishing as Pearson Addison-Wesley 18-28

## **A Conditional Statement**

if ( <Boolean expression> )

<then-statement>;

• Boolean expression is a relational expression; then-statement is any JavaScript statement

## **If Statements and Their Flow of Control**

- The Boolean statement, called a predicate, is evaluated, producing a true or false outcome
- If the outcome is true, the then-statement is performed
- If the outcome is false, the then-statement is skipped
- Then-statement can be written on the same line as the Boolean or on the next line

Copyright © 2008 Pearson Education, Inc. Publishing as Pearson Addison-Wesley 18-30

5

## **Compound Statements**

- Sometimes we need to perform more than one statement on a true outcome of the predicate test
- You can have a sequence of statements in the then clause
- Group these statements using curly braces {} – They are collected as a compound statement

Copyright © 2008 Pearson Education, Inc. Publishing as Pearson Addison-Wesley 18-31

#### **if/else Statements** • To execute statements if a condition is false if ( <Boolean expression> ) { <then-statements>; else { <else-statements>; } • The Boolean expression is evaluated first – If the outcome is true, the then-statements are executed and the elsestatements are skipped – If the outcome is false, the then-statements are skipped and the elsestatements are executed

Copyright © 2008 Pearson Education, Inc. Publishing as Pearson Addison-Wesley 18-32

## **Nested if/else Statements**

- The then-statement and the else-statement can contain an if/else
- The else is associated with the immediately preceding if
- Correct use of curly braces ensures that the else matches with its if

Copyright © 2008 Pearson Education, Inc. Publishing as Pearson Addison-Wesley 18-33

## **Nested if/else Statements**

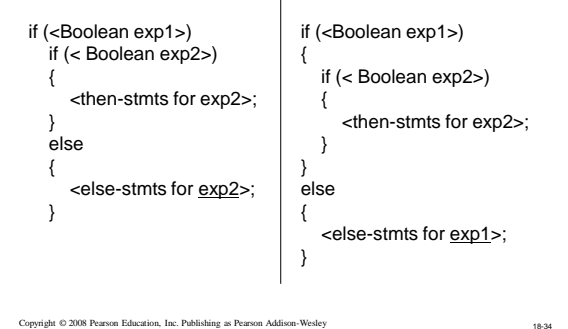

**The Espresso Program**

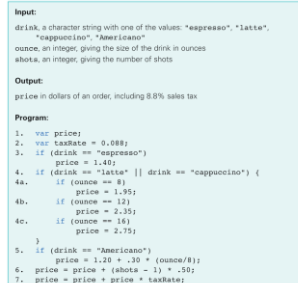

## **The Espresso Program**

- Line 3 is a basic conditional statement
- Lines 4-4c use an if statement with conditionals in the then statement
- Line 5 uses basic if statement
- Lines 6, 7 compute using arithmetic operators

Copyright © 2008 Pearson Education, Inc. Publishing as Pearson Addison-Wesley 18-35